# Package 'Fragman'

January 14, 2018

<span id="page-0-0"></span>Type Package

Title Fragment Analysis in R

Version 1.0.9

Date 2018-02-01

Author Giovanny Covarrubias-Pazaran, Luis Diaz-Garcia, Brandon Schlautman, Walter Salazar, Juan Zalapa.

Maintainer Giovanny Covarrubias-Pazaran <covarrubiasp@wisc.edu>

Description Performs fragment analysis using genetic data coming from capillary electrophoresis machines. These are files with FSA extension which stands for FASTAtype file, and .txt files from Beckman CEQ 8000 system, both contain DNA fragment intensities read by machinery. In addition to visualization, it performs automatic scoring of SSRs (Sample Sequence Repeats; a type of genetic marker very common across the genome) and other type of PCR markers (standing for Polymerase Chain Reaction) in biparental populations such as F1, F2, BC (backcross), and diversity panels (collection of genetic diversity).

License GPL-3

URL <http://www.wisc.edu> NeedsCompilation no Repository CRAN Date/Publication 2018-01-14 13:00:52 UTC

**Depends**  $R$  ( $>= 2.10$ )

## R topics documented:

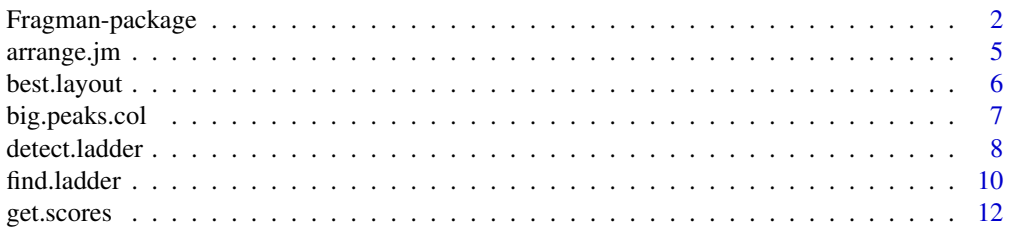

<span id="page-1-0"></span>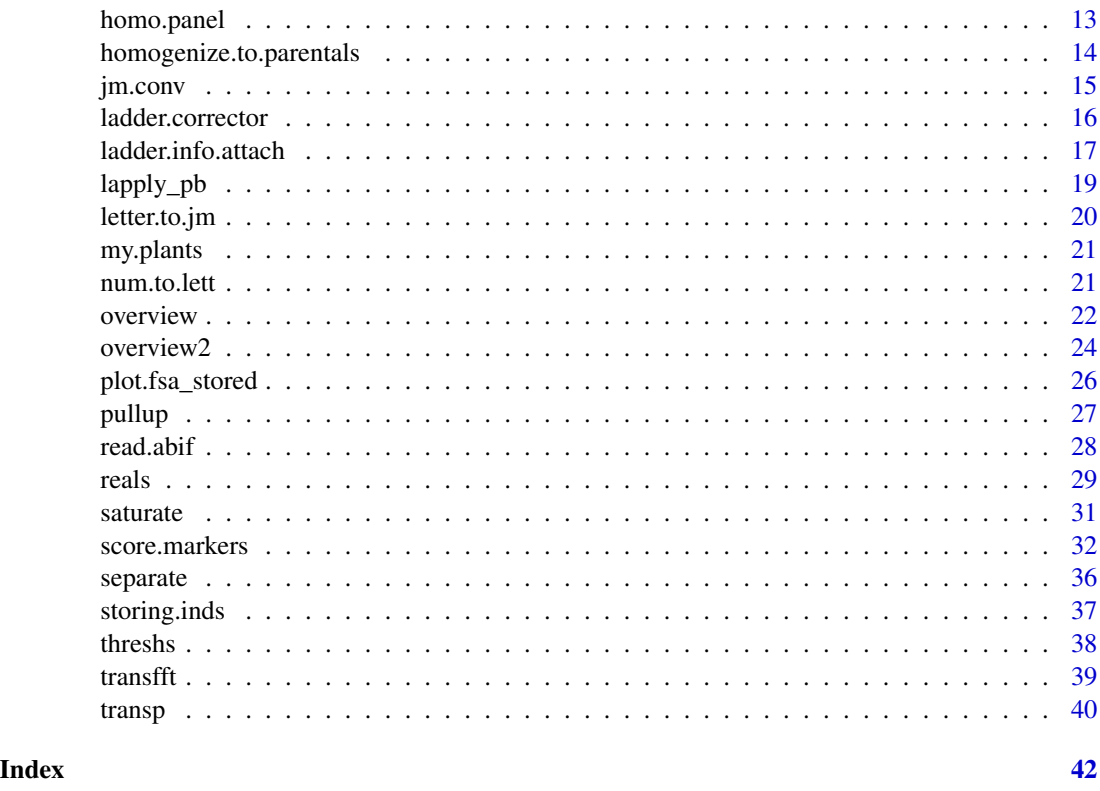

Fragman-package *Fragment analysis and automatic scoring*

## <span id="page-1-1"></span>Description

Fragman is a package designed for Fragment analysis and automatic scoring of biparental populations (such as F1, F2, BC types) and populations for diversity studies. The program is designed to read files with FSA extension (which stands for FASTA-type file and contains lectures for DNA fragments), and .txt files from Beckman CEQ 8000 system, and extract the DNA intensities from the channels/colors where they are located, based on ABi machine plattforms to perform sizing and allele scoring.

The core of the package and the workflow of the fragment analysis rely in the following 4 functions;

1) [storing.inds](#page-36-1)(function in charge of reading the FSA or txt(CQS) files and storing them with a list structure)

2) [ladder.info.attach](#page-16-1) (uses the information read from the FSA files and a vector containing the ladder information (DNA size of the fragments) and matches the peaks from the channel where the ladder was run with the DNA sizes for all samples. Then loads such information in the R environment for the use of posterior functions)

3) [overview2](#page-23-1) (create friendly plots for any number of individuals specified and can be used to design panels ([overview2](#page-23-1)) for posterior automatic scoring (like licensed software does), or make

## <span id="page-2-0"></span>Fragman-package 3

manual scoring ([overview](#page-21-1)) of individuals such as parents of biparental populations or diversity populations)

4) The [score.markers](#page-31-1) (function score the alleles by finding the peaks provided in the panel (if provided), otherwise returns all peaks present in the channel). Thisfinal function can be automatized if several markers are located in the same channel by creating lists of panels taking advantage of R capabilities and data structures.

\*\* Sometimes during the ladder sizing process some samples can go wrong for several reasons related to the sample quality (low intensity in ladder channel, extreme number of noisy peaks, etc.), because of that we have introduced [ladder.corrector](#page-15-1) function which allows the user to correct the bad samples by clicking over the real peaks, by default the [ladder.info.attach](#page-16-1) function returns the names of the samples that had a low correlation with the expected peaks.

When automatic scoring is not desired the function [overview](#page-21-1) can be used for getting an interactive session and click over the peaks (using the [locator](#page-0-0) function) in order to get the allele sizes.

#### Contact

Feel free to contact us with questions and improvement suggestions at:

covarrubiasp@wis.edu

Just send a sample file with your question to recreate the issue or bug reported along with vector for your ladder.

## **Citation**

We have spent valuable time developing this package, please cite it in your publication:

Covarrubias-Pazaran G, Diaz-Garcia L, Schlautman B, Salazar W, Zalapa J. Fragman: An R package for fragment analysis. 2016. BMC Genetics 17(62):1-8.

#### Author(s)

Giovanny Covarrubias-Pazaran, Luis Diaz-Garcia, Brandon Schlautman, Walter Salazar, Juan Zalapa.

#### References

Covarrubias-Pazaran G, Diaz-Garcia L, Schlautman B, Salazar W, Zalapa J. Fragman: An R package for fragment analysis. 2016. BMC Genetics 17(62):1-8.

Robert J. Henry. 2013. Molecular Markers in Plants. Wiley-Blackwell. ISBN 978-0-470-95951-0.

Ben Hui Liu. 1998. Statistical Genomics. CRC Press LLC. ISBN 0-8493-3166-8.

## See Also

http://cggl.horticulture.wisc.edu/home-page/

## Examples

```
## ================================= ##
## ================================= ##
## Fragment analysis requires
## 1) loading your data
## 2) matching your ladder
## 3) define a panel for scoring
## 4) score the samples
## ================================= ##
## ================================= ##
```
##################### ## 1) Load your data #####################

```
### you would use something like:
# folder <- "~/myfolder"
# my.plants <- storing.inds(folder)
### here we just load our sample data and use the first 2 plants
```

```
?my.plants
data(my.plants)
my.plants <- my.plants[1:2]
class(my.plants) <- "fsa_stored"
# plot(my.plants) # to visualize the raw data
```

```
#######################
## 2) Match your ladder
#######################
```
### create a vector indicating the sizes of your ladder and do the match

my.ladder <- c(50, 75, 100, 125, 129, 150, 175, 200, 225, 250, 275, 300, 325, 350, 375) ladder.info.attach(stored=my.plants, ladder=my.ladder)

```
### matching your ladder is a critical step and should only happen once per batch of
### samples read
```

```
###****************************************************************************************###
### OPTIONAL:
### If the ladder.info attach function detects some bad samples
### that you can correct them manually using
### the ladder.corrector() function
### For example to correct one sample in the previous data
### ladder.corrector(stored=my.plants,
#to.correct="FHN152-CPN01_01A_GH1x35_152-148-209_717-704-793_367-382-381.fsa",
#ladder=my.ladder)
###****************************************************************************************###
```

```
#######################
```
## 3) Define a panel #######################

#### <span id="page-4-0"></span>arrange.jm 5

```
### In fragment analysis you usually design a panel where you indicate
### which peaks are real. You may use the overview2 function which plots all the
### plants in the channel you want in the base pair range you want
overview2(my.inds=my.plants, channel = 2:3, ladder=my.ladder, init.thresh=5000)
### You can click on the peaks you think are real, given that the ones
### suggested by the program may not be correct. This can be done by using the
### 'locator' function and press 'Esc' when you're done, i.e.:
# my.panel <- locator(type="p", pch=20, col="red")$x
### That way you can click over the peaks and get the sizes
### in base pairs stored in a vector named my.panel
### Just for demonstration purposes I will use the suggested peaks by
### the program using overview2, which will return a vector with
### expected DNA sizes to be used in the next step for scoring
### we'll do it in the 160-190 bp region
my.panel <- overview2(my.inds=my.plants, channel = 3,
                    ladder=my.ladder, init.thresh=7000,
                    xlim=c(160,190)); my.panel
##########################
## 4) Score the samples
##########################
### When a panel is created is time to score the samples by providing the initial
### data we read, the ladder vector, the panel vector, and our specifications
### of channel to score (other arguments are available)
### Here we will score our samples for channel 3 with our panel created previously
res <- score.markers(my.inds=my.plants, channel = 3, panel=my.panel$channel_3,
                ladder=my.ladder, electro=FALSE)
### Check the plots and make sure they were scored correctly. In case some samples
### are wrong you might want to use the locator function again and figure out
### the size of your peaks. To extract your peaks in a data.frame do the following:
final.results <- get.scores(res)
final.results
```
arrange.jm *Arrange data converted to joinmap code into a joinmap readable file*

#### Description

This function converts a data frame containing the joinmap code into the readable file for joinmap. This format still needs some extra information, specifically the header indicating the population type, no.loci and no. of individuals, please check file examples included in JoinMap software.

#### <span id="page-5-0"></span>Usage

arrange.jm(x, par=FALSE)

#### **Arguments**

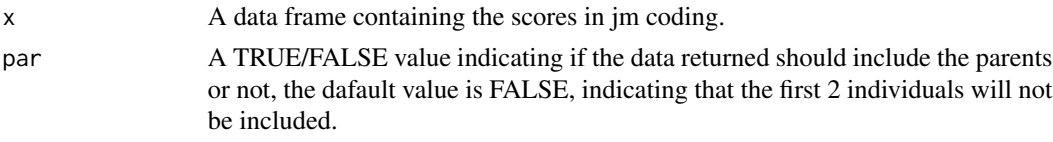

## Details

No major details.

## Value

If arguments are correct the function returns a new data frame

joinmap A new data frame with markers in joinmap readable format

## References

Covarrubias-Pazaran G, Diaz-Garcia L, Schlautman B, Salazar W, Zalapa J. Fragman: An R package for fragment analysis. 2016. BMC Genetics 17(62):1-8.

Robert J. Henry. 2013. Molecular Markers in Plants. Wiley-Blackwell. ISBN 978-0-470-95951-0.

Ben Hui Liu. 1998. Statistical Genomics. CRC Press LLC. ISBN 0-8493-3166-8.

## Examples

```
xx <- data.frame(cbind(a=rep(150, 96), b=c(rep(100,48), rep(150,48)))); xx[1,] <- c(150,150)
xx2 <- cbind(jm.conv(xx), jm.conv(xx), jm.conv(xx))
xx3 <- arrange.jm(xx2, par=FALSE)
xx3[,1:10]
```
best.layout *complementary tools for layout*

## Description

This function just find the best layout fit for a number of plots desired.

## Usage

```
best.layout(x)
```
#### Arguments

x A scalar value indicating the number of plots desired

## <span id="page-6-0"></span>big.peaks.col 7

## Details

No major details

## Value

Returns the best layout

res the number of rows and columns giving the best fit

#### References

Covarrubias-Pazaran G, Diaz-Garcia L, Schlautman B, Salazar W, Zalapa J. Fragman: An R package for fragment analysis. 2016. BMC Genetics 17(62):1-8.

Robert J. Henry. 2013. Molecular Markers in Plants. Wiley-Blackwell. ISBN 978-0-470-95951-0.

Ben Hui Liu. 1998. Statistical Genomics. CRC Press LLC. ISBN 0-8493-3166-8.

## Examples

best.layout(9)

big.peaks.col *Peak search by first derivatives*

## Description

This function find all peaks by taking the first derivative based on 'rle' function. Is used in different Fragma functions.

#### Usage

```
big.peaks.col(x,tre)
```
#### Arguments

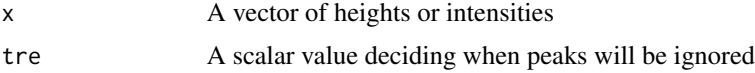

## Details

No major details.

## Value

Retuns the biggest peaks for a vector of intensities.

out a vector of positions where the derivative is zero and therefore a peak was found

#### <span id="page-7-0"></span>References

Covarrubias-Pazaran G, Diaz-Garcia L, Schlautman B, Salazar W, Zalapa J. Fragman: An R package for fragment analysis. 2016. BMC Genetics 17(62):1-8.

Robert J. Henry. 2013. Molecular Markers in Plants. Wiley-Blackwell. ISBN 978-0-470-95951-0. Ben Hui Liu. 1998. Statistical Genomics. CRC Press LLC. ISBN 0-8493-3166-8.

#### Examples

```
data(my.plants)
big.peaks.col(my.plants[[1]][,1],100)#for any color
```
detect.ladder *Ladder detection by correlation or confidence intervals*

## Description

This function takes a vector of color heights/intensities from the fragment analysis containing the ladder/standard channel, and detects the biggest peaks where the derivative is equal zero and uses the information from the expected weights for the ladder to construct confidence intervals in order to detect the ladder peaks.

Please! if using the confidence interval method ("ci"), which is NOT the default, once you have found the best parameters for the arguments to match your ladder using this function, please pass those values to all the posterior functions, making sure the 'dev' argument is passed to the new functions. If using the correlation method ("cor"), don't worry about it.

## Usage

```
detect.ladder(stored, ind=1, ladder, channel.ladder=dim(stored[[1]])[2],
             ci.upp=1.96, ci.low=1.96, draw=TRUE, dev=50, warn=TRUE,
           init.thresh=250, sep.index=8, method="cor", avoid=1500, who="sample")
```
### Arguments

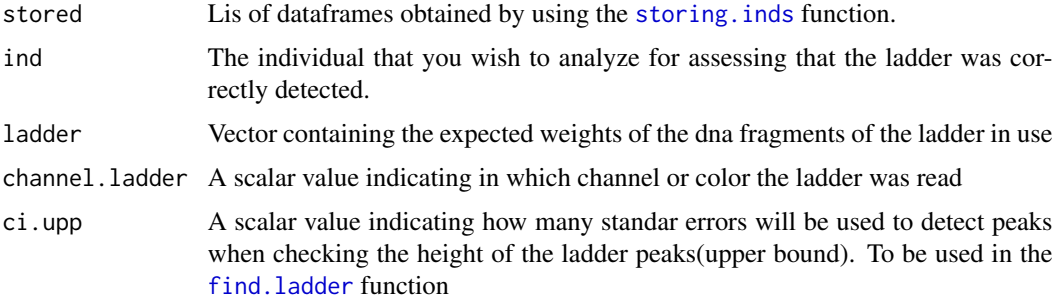

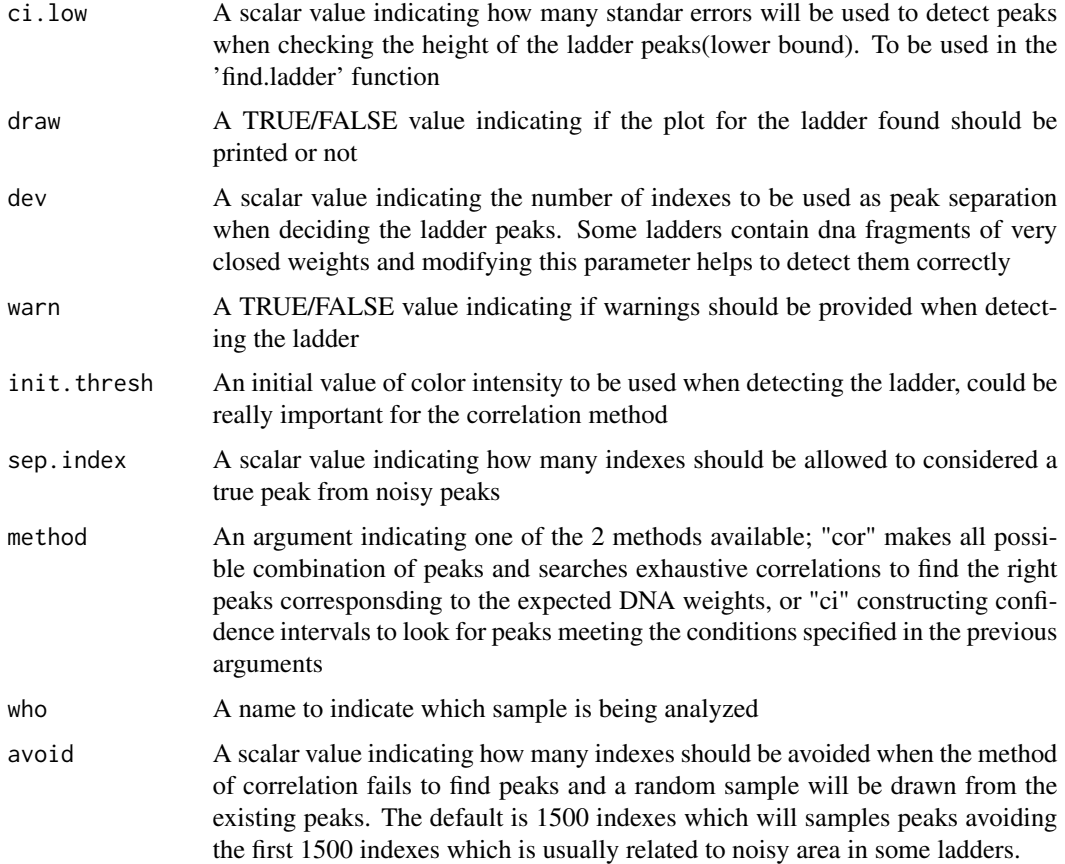

## Details

The peaks are detected by default using a correlation method bu the user can use confidence intervals if desired.

## Value

If parameters are indicated correctly the function returns:

\$pos the index positions for the intensities

\$hei the intensities for the fragments found

\$wei the putative weights in base pairs based on the ladder provided

## References

Covarrubias-Pazaran G, Diaz-Garcia L, Schlautman B, Salazar W, Zalapa J. Fragman: An R package for fragment analysis. 2016. BMC Genetics 17(62):1-8.

Robert J. Henry. 2013. Molecular Markers in Plants. Wiley-Blackwell. ISBN 978-0-470-95951-0.

Ben Hui Liu. 1998. Statistical Genomics. CRC Press LLC. ISBN 0-8493-3166-8.

## Examples

```
data(my.plants)
my.ladder <- c(120, 125, 129, 150, 175, 200, 225, 250, 275, 300, 325, 350, 375)
# looking at the first individual
detect.ladder(stored=my.plants, ind=1, ladder=my.ladder)
```
<span id="page-9-1"></span>find.ladder *Ladder detection by correlation or confidence intervals*

## Description

This function takes a vector of color heights/intensities from the fragment analysis containing the ladder/standard channel, and detects the biggest peaks where the derivative is equal zero and uses the information from the expected weights for the ladder to construct confidence intervals in order to detect the ladder peaks.

Please! if using the confidence interval method ("ci"), which is not the default, once you have found the best parameters for the arguments to match your ladder using this function, please pass those values to all the posterior functions, please make sure the 'dev' argument is passed to the new functions.

#### Usage

```
find.ladder(x, ladder, draw=TRUE, dev=50, warn=TRUE, init.thresh=NULL,
            sep.index=8, method=NULL, reducing=NULL, who="sample",
            attempt=10, cex.title=0.8)
```
## Arguments

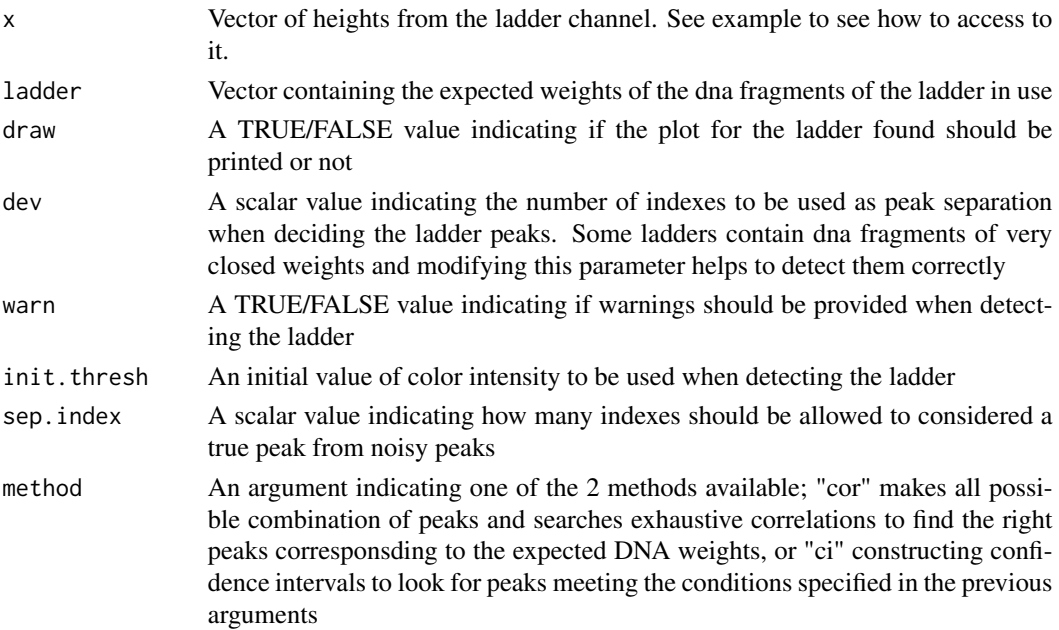

<span id="page-9-0"></span>

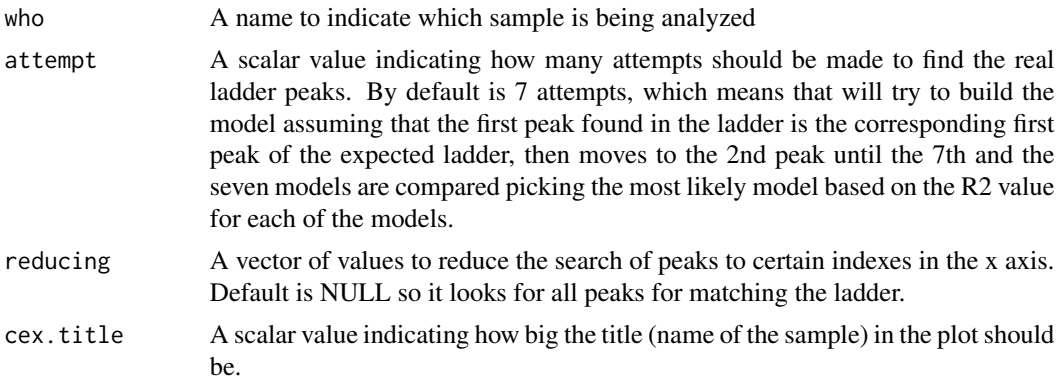

#### Details

We have implemented 3 methods for sizing the ladder, each with their advantages and disadvantages. The default method named "red" which stands for "reduction" detect the region where peaks exist (in indexes) in the ladder channel and assumes that your ladder should have some equivalence in indexes and creates an 'expected ladder', then the putative ladder moves along the peak region and correlations and squared distances to the closest peaks are calculated. We have define the coefficient of similarity  $(CS)$  as  $cor(x,y)/var(z)$ , where:

 $cor(x,y)$  are the correlations between expected and observed peaks, and  $var(z)$  is the sum of squares between the differences of expected and observed peaks.

This value usually let us identify the most likely peaks and then all possible combinations for those peaks are computed followed by exhaustive correlations of those combinations with the actual ladder. The highest correlation usually points to the right peaks, which is selected.

In addition the method "cor" is the previous version to "red" which doesn't reduce the search of peaks and computes all possible combinations of peaks from the beggining, with the drawback that slows down the detection process especially when the ladder intensities are low and noisy peaks exist in abundance.

The last method that has been superseded by the previous 2 is the "ci" method based on confidence intervals, which assumes that real ladder peaks have more or less the same intensity and a they can be found by finding the median intensity and computing a 90 percent confidence interval to find the rest of the peaks. This method has been proved to fail when the first condition is broken and ladder have real peaks with intensities greater than the expected.

## Value

If parameters are indicated correctly the function returns:

\$pos the index positions for the intensities

\$hei the intensities for the fragments found

\$wei the putative weights in base pairs based on the ladder provided

#### References

Covarrubias-Pazaran G, Diaz-Garcia L, Schlautman B, Salazar W, Zalapa J. Fragman: An R package for fragment analysis. 2016. BMC Genetics 17(62):1-8.

<span id="page-11-0"></span>Robert J. Henry. 2013. Molecular Markers in Plants. Wiley-Blackwell. ISBN 978-0-470-95951-0. Ben Hui Liu. 1998. Statistical Genomics. CRC Press LLC. ISBN 0-8493-3166-8.

#### Examples

data(my.plants) my.ladder <- c(50, 75, 100, 125, 129, 150, 175, 200, 225, 250, 275, 300, 325, 350, 375) find.ladder(my.plants[[1]][,4], ladder=my.ladder)

get.scores *complementary tools*

#### Description

This function extracts the information from auto.score and score.easy functions and fits everything in a dataframe.

#### Usage

get.scores(my.scores, mark = "mark")

#### Arguments

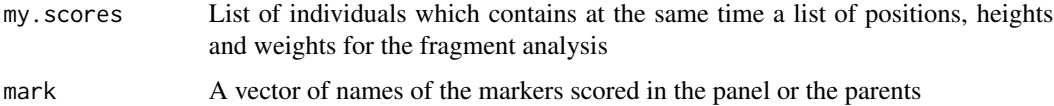

#### Details

Nomajor details.

#### Value

If arguments are correct the function returns a data frame containing

\$da A dataframe containing the ssr calls

#### References

Covarrubias-Pazaran G, Diaz-Garcia L, Schlautman B, Salazar W, Zalapa J. Fragman: An R package for fragment analysis. 2016. BMC Genetics 17(62):1-8.

Robert J. Henry. 2013. Molecular Markers in Plants. Wiley-Blackwell. ISBN 978-0-470-95951-0.

Ben Hui Liu. 1998. Statistical Genomics. CRC Press LLC. ISBN 0-8493-3166-8.

## <span id="page-12-0"></span>homo.panel 13

#### Examples

```
## here "a" is a similar ouptput to the 'score.easy' function
par1 <- list(pos=c(3100, 3240), hei=c(22917,20563), wei=c(202,212))
par2 <- list(pos=c(3100, 3240), hei=c(22917,20563), wei=c(202,214))
a \leftarrow list(i1=par1, i2=par2)get.scores(a)
```

```
homo.panel complementary tools
```
#### Description

This functions takes a list of positions, heights and weights for ssr calls of a certain plant and uses panel information and a window to homogenize the weights of base pairs to the panel calls provided.

#### Usage

homo.panel(x, panel, window)

## Arguments

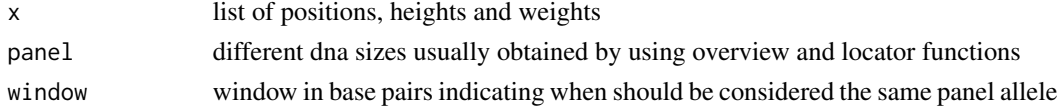

#### Details

No major details.

#### Value

If arguments are correct the function returns a list containing

\$pos the index positions for the intensities

\$hei the intensities for the fragments found

\$wei the putative weights in base pairs based on the panel provided

#### References

Robert J. Henry. 2013. Molecular Markers in Plants. Wiley-Blackwell. ISBN 978-0-470-95951-0. Ben Hui Liu. 1998. Statistical Genomics. CRC Press LLC. ISBN 0-8493-3166-8.

## Examples

```
#No example provided, internally working to round to the closest parent ssr call.
x < -1:10
```
<span id="page-13-0"></span>homogenize.to.parentals

*complementary tools*

## Description

This functions takes a list of positions, heights and weights for ssr calls of a certain plant and uses parental information and a window to homogenize to the parent calls.

## Usage

homogenize.to.parentals(x, parents, window)

## Arguments

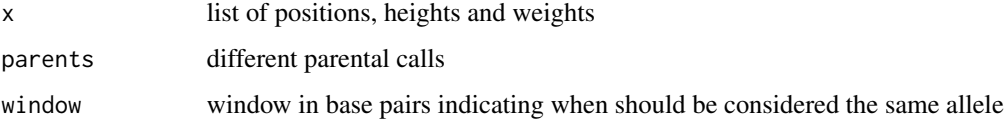

## Details

No major details.

#### Value

If arguments are correct the function returns a list containing

\$pos the index positions for the intensities

\$hei the intensities for the fragments found

\$wei the putative weights in base pairs based on the ladder provided

## References

Robert J. Henry. 2013. Molecular Markers in Plants. Wiley-Blackwell. ISBN 978-0-470-95951-0. Ben Hui Liu. 1998. Statistical Genomics. CRC Press LLC. ISBN 0-8493-3166-8.

## Examples

#No example provided, internally working to round to the closest parent ssr call.  $x \le -1:10$ 

<span id="page-14-0"></span>

## Description

This function converts a data frame containing the scores from score.easy to a new data frame with joinmap calls. The parents need to be provided in the first and second row. Currently only works for CP type of crosses. From CP type to F2 and BC2 is straight forward.

#### Usage

jm.conv(a)

## Arguments

a A data frame containing the scores from score.easy function extracted from get.scores function containing the parental calls in the first 2 rows.

#### Details

No major details.

## Value

If arguments are correct the function returns a new data frame

res A new data frame with markers in joinmap format

## References

Covarrubias-Pazaran G, Diaz-Garcia L, Schlautman B, Salazar W, Zalapa J. Fragman: An R package for fragment analysis. 2016. BMC Genetics 17(62):1-8.

Robert J. Henry. 2013. Molecular Markers in Plants. Wiley-Blackwell. ISBN 978-0-470-95951-0.

Ben Hui Liu. 1998. Statistical Genomics. CRC Press LLC. ISBN 0-8493-3166-8.

#### Examples

```
xx <- data.frame(cbind(a=rep(150, 96), b=c(rep(100,48), rep(150,48))))
jm.conv(xx)
# try using apply to a dataframe
```
## Description

This function was designed to correct manually samples that could not be correctly detected by the [ladder.info.attach](#page-16-1) function and allows the user to select manually the peaks he knows are the correct peaks. This function uses the output of the [ladder.info.attach](#page-16-1) function which is basically a vector with the names of the samples that were too dificult for the algorithm to find. The console will draw a plot and will ask the user to click over the peaks expected for a ladder provided, once the user is done should press the 'esc' key and continue to the next sample. This process is repeated until the all samples with the names provided are adjusted.

#### Usage

```
ladder.corrector(stored, to.correct, ladder,
     thresh=200, env = parent.frame(),...)
```
#### Arguments

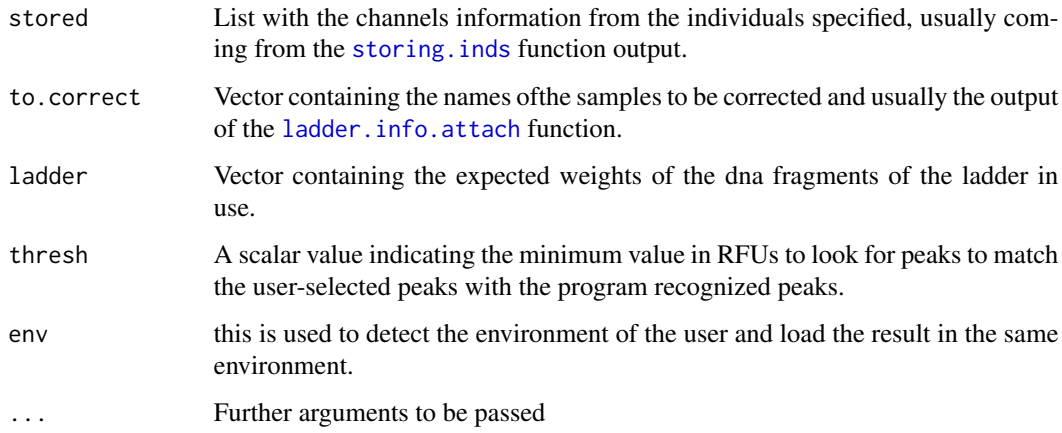

## Details

Once the user has selected the right peaks the function will fix the ladder and attach such information to the R environment.

#### Value

This function does not produce any output.

**\$data** the program will attach the information to the R environment

#### <span id="page-16-0"></span>References

We have spent valuable time developing this package, please cite it in your publication:

Covarrubias-Pazaran G, Diaz-Garcia L, Schlautman B, Salazar W, Zalapa J. Fragman: An R package for fragment analysis. 2016. BMC Genetics 17(62):1-8.

Robert J. Henry. 2013. Molecular Markers in Plants. Wiley-Blackwell. ISBN 978-0-470-95951-0.

Ben Hui Liu. 1998. Statistical Genomics. CRC Press LLC. ISBN 0-8493-3166-8.

#### Examples

```
data(my.plants)
my.plants <- my.plants[1:2]
my.ladder <- c(50, 75, 100, 125, 129, 150, 175, 200, 225, 250, 275, 300, 325, 350, 375)
ladder.info.attach(stored=my.plants, ladder=my.ladder, ladd.init.thresh=300)
## now if something goes wrong use the corrector:
#ladder.corrector(stored=my.plants,
#to.correct="FHN152-CPN01_01A_GH1x35_152-148-209_717-704-793_367-382-381.fsa",
#ladder=my.ladder)
```
<span id="page-16-1"></span>ladder.info.attach *Ladder detection and attachment to R environment*

#### Description

This function uses the information stored by the [storing.inds](#page-36-1) function and a vector specifying the ladder/standard and finds the real peaks corresponding to the expected weights. The user may use this function to be able to load the ladder information in the global environment of R, so when using the [overview](#page-21-1) or [score.markers](#page-31-1) functions calculations will be performed faster, if the function is not used the program will calculate the ladder information each time [overview](#page-21-1) or [score.markers](#page-31-1) functions are used.

NOTE: THE STEP OF MATCHING THE LADDER WITH YOUR SAMPLES USING THE 'ladder.info.attach' FUNCTION IS CRITICAL. IF YOU HAVE ANY PROBLEM TRY MODIFYING THE ARGUMENT 'method', WITH THE 2 MOST EFFECTIVE METHODS method="iter" OR method="iter2"

#### Usage

```
ladder.info.attach(stored, ladder, channel.ladder=NULL,
                  method="iter2", ladd.init.thresh=NULL,
                  env = parent.frame(), prog=TRUE,
                  draw=TRUE, attempt=10)
```
#### Arguments

stored List with the channels information from the individuals specified, usually coming from the [storing.inds](#page-36-1) function output.

<span id="page-17-0"></span>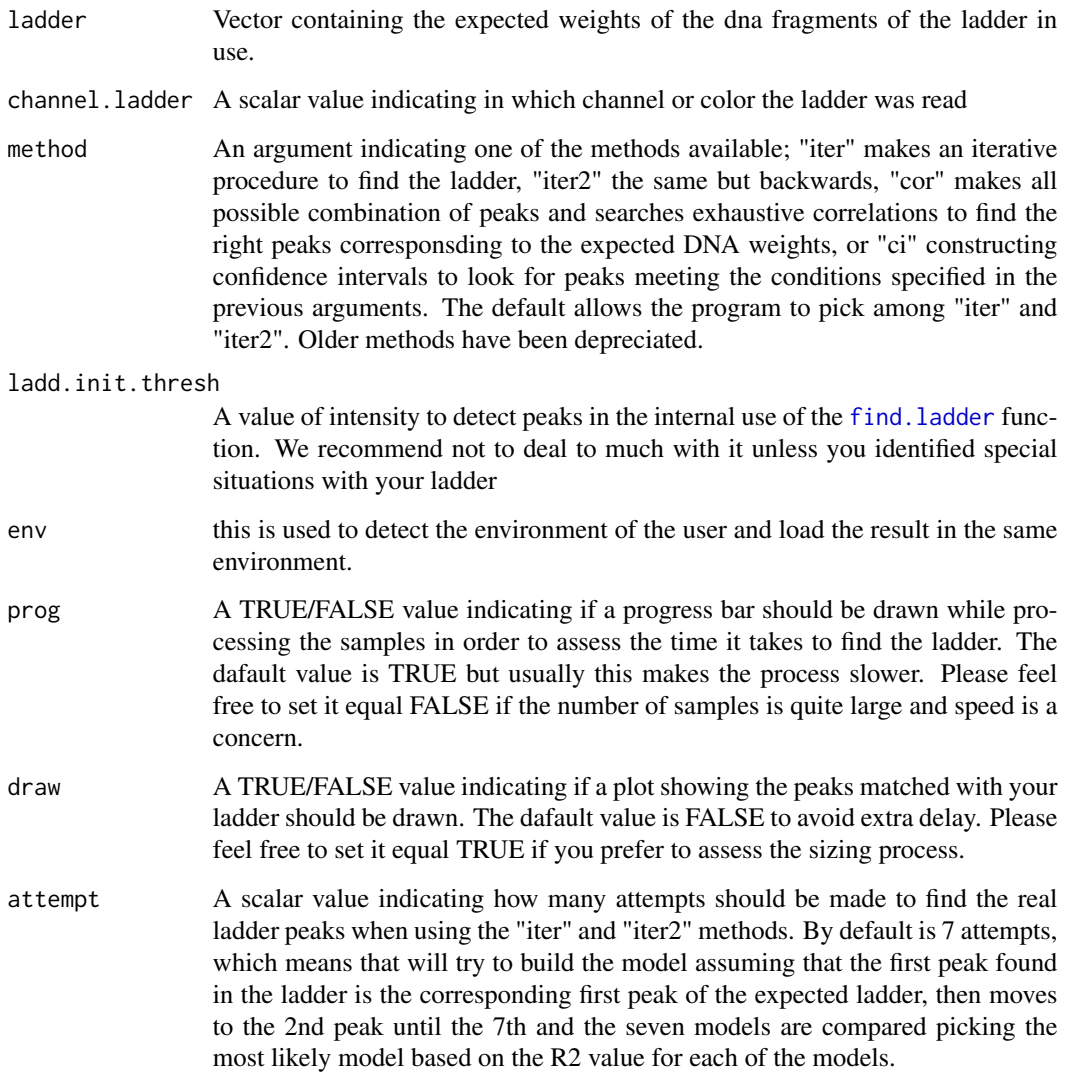

## Details

Method "ci" has been depreciated, currently the method "iter2" is the default and uses the ladder provided and observed peaks to match them using an iterative procedure based on least squares.

## Value

If parameters are indicated correctly the function returns:

\$pos the index positions for the intensities

\$hei the intensities for the fragments found

\$wei the putative weights in base pairs based on the ladder provided

#### <span id="page-18-0"></span>lapply\_pb 19

## References

We have spent valuable time developing this package, please cite it in your publication:

Covarrubias-Pazaran G, Diaz-Garcia L, Schlautman B, Salazar W, Zalapa J. Fragman: An R package for fragment analysis. 2016. BMC Genetics 17(62):1-8.

Robert J. Henry. 2013. Molecular Markers in Plants. Wiley-Blackwell. ISBN 978-0-470-95951-0. Ben Hui Liu. 1998. Statistical Genomics. CRC Press LLC. ISBN 0-8493-3166-8.

#### Examples

```
data(my.plants)
my.plants <- my.plants[1:2]
my.ladder <- c(50, 75, 100, 125, 129, 150, 175, 200, 225, 250, 275, 300, 325, 350, 375)
ladder.info.attach(stored=my.plants, ladder=my.ladder)
```
lapply\_pb *complementary tools for Fragman*

## Description

This function is a wrapper of lapply function that allows the drawing of a progress bar to assess the speed of the process.

#### Usage

 $l$ apply\_pb  $(X, FUN, ...)$ 

## Arguments

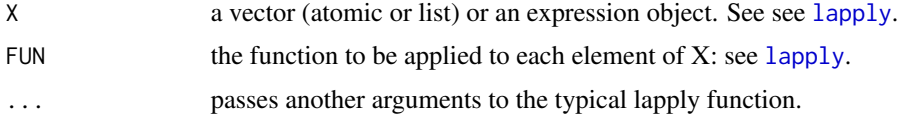

## Details

No major details

## Value

Performs lapply drawing a progress bar

res the same result than using lapply

## References

See see [lapply](#page-0-0)

#### Examples

```
l \leq sapply(1:200, function(x) list(rnorm(1000)))
lapply_pb(l, mean)
```
letter.to.jm *Letter to JoinMap code converter*

## Description

This function converts a vector of ssr calls in letter format to joinmap code using information from mother and father provided in first and second row respectively

#### Usage

letter.to.jm(x)

#### Arguments

x A vector of ssr calls in letter format or snp types, mother and father of the population should be in 1st and 2nd position respectively

#### Details

If numeric data exists first needs to be converted to letter code in order to use this function.

### Value

If arguments are correct the function returns a list containing

\$y A vector with ssr calls in joinmap format

#### References

Covarrubias-Pazaran G, Diaz-Garcia L, Schlautman B, Salazar W, Zalapa J. Fragman: An R package for fragment analysis. 2016. BMC Genetics 17(62):1-8.

Robert J. Henry. 2013. Molecular Markers in Plants. Wiley-Blackwell. ISBN 978-0-470-95951-0.

Ben Hui Liu. 1998. Statistical Genomics. CRC Press LLC. ISBN 0-8493-3166-8.

#### Examples

```
xx <- data.frame(cbind(a=rep(150, 96), b=c(rep(100,48), rep(150,48))))
xx1 \leq -num.to.left(xx)letter.to.jm(unlist(xx1))
# try using apply to a dataframe
```
<span id="page-19-0"></span>

<span id="page-20-0"></span>

#### Description

This dataset are 60 individuals from a progeny coming from the cross of 2 cranberry plants. Six SSR markers were run, 2 in the first channel (blue), 2 in the second channel (green), 2 in the third channel (yellow) and the Roxtrash375 ladder was run in the fourth channel (red).

#### Usage

```
data("my.plants")
```
## Format

The format is: chr "my.plants"

#### Details

The data is basically the raw FSA files coming from the ABi machine. No more details for this data.

#### Source

This data was generated by the Cranberry Genomics Lab.

### References

Covarrubias-Pazaran G, Diaz-Garcia L, Schlautman B, Salazar W, Zalapa J. Fragma: An R package for fragment analysis. http://horticulture.wisc.edu/cggl/ZalapaLab/People.html. 2015.

#### Examples

data(my.plants) ## look at the list structure str(my.plants)

num.to.lett *Number to Letter code converter*

#### Description

This function converts dataframes with rounded calls (numeric format in 2 cells), to letter format based on the GBS pipeline developed by Elshire et al. (2011) which can be used as intermediate step to transform to joinmap and Onemap formats, it requires mother and father in first and second row

#### Usage

num.to.lett(xx)

#### Arguments

xx matrix with numbers, every 2 columns is a marker and each row is an individual, parents are located in the first 2 rows

#### Details

No major details.

## Value

If arguments are correct the function returns a list containing

xx2 matrix coded in letter format where each column is a marker and each row is an individual

#### References

Covarrubias-Pazaran G, Diaz-Garcia L, Schlautman B, Salazar W, Zalapa J. Fragman: An R package for fragment analysis. 2016. BMC Genetics 17(62):1-8.

Robert J. Henry. 2013. Molecular Markers in Plants. Wiley-Blackwell. ISBN 978-0-470-95951-0.

Ben Hui Liu. 1998. Statistical Genomics. CRC Press LLC. ISBN 0-8493-3166-8.

#### Examples

```
xx <- data.frame(cbind(a=rep(150, 96), b=c(rep(100,48), rep(150,48))))
num.to.lett(xx)
```
<span id="page-21-1"></span>overview *Assesing several plants with an overview*

#### Description

This function uses information from the FSA files read from [storing.inds](#page-36-1) function and creates a plot to assess graphically the peaks of several plants in certain channel in order to score manually or assess the parental fragments in the case of biparentla ppulations. If you desire to create a panel you may want to take a look at [overview2](#page-23-1). The function contains several defaults in most of the arguments, please check arguments but in general.

#### Usage

```
overview(my.index, channel = 1, n.index = c(1:length(my.index)),xlimi=c(min(ladder),max(ladder)), ladder, channel.ladder=dim(my.inds[[1]])[2],
       ploidy=2, dev=50, method="iter",
       init.thresh=200, ladd.init.thresh=200, warn=TRUE, my.palette=NULL,
       env = parent.frame()
```
<span id="page-21-0"></span>

#### <span id="page-22-0"></span>overview 23

#### Arguments

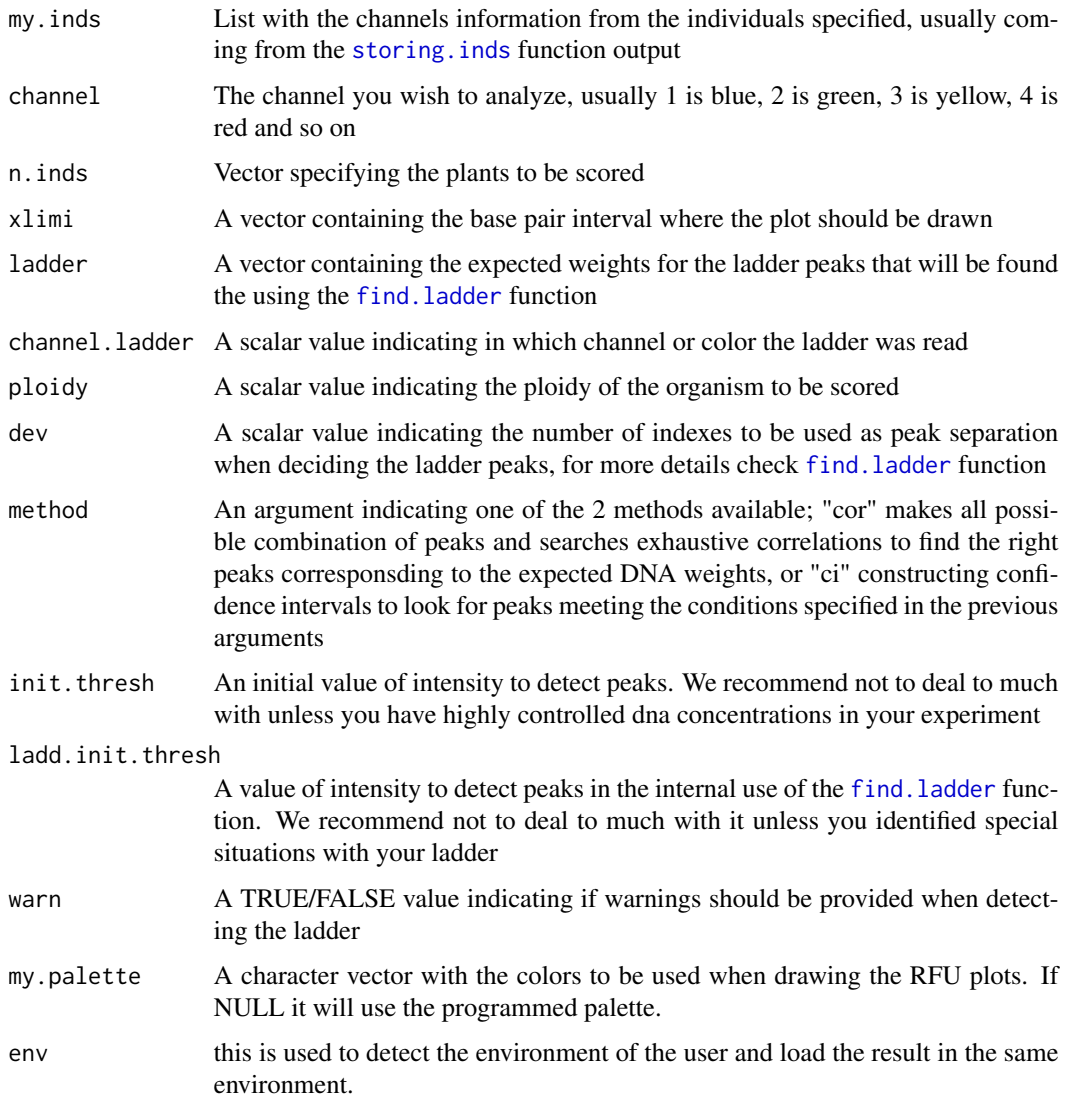

#### Details

No major details.

#### Value

If rarguments are correct the function returns a list containing

\$plot Returns a plot joining the channel for the plants specified for the color desired and the peaks found by the function using the parameters specified

\$nana Returns a vector with the names of the plants specified in the function

## <span id="page-23-0"></span>References

Covarrubias-Pazaran G, Diaz-Garcia L, Schlautman B, Salazar W, Zalapa J. Fragman: An R package for fragment analysis. 2016. BMC Genetics 17(62):1-8.

Robert J. Henry. 2013. Molecular Markers in Plants. Wiley-Blackwell. ISBN 978-0-470-95951-0. Ben Hui Liu. 1998. Statistical Genomics. CRC Press LLC. ISBN 0-8493-3166-8.

## Examples

```
data(my.plants)
my.plants <- my.plants[1:10]
my.ladder <- c(50, 75, 100, 125, 129, 150, 175, 200, 225, 250, 275, 300, 325, 350, 375)
overview(my.inds=my.plants, channel = 1, n.inds = c(1:5), ladder=my.ladder, xlim=c(200,220))
# now use:
# locator(type="p", pch=20, col="red")$x
# to click over the peaks and get the sizes in base pairs
# when you are done make sure you press the "Esc" key,
# do not push the stop button, some versions of R usually crash
# by stopping instead of pressing 'Esc'.
```
<span id="page-23-1"></span>overview2 *Assesing several plants with an overview*

#### Description

This function uses information from the FSA files read from [storing.inds](#page-36-1) function and creates an overlapping plot to assess graphically the peaks of several plants in certain channel in order to create a panel for the scoring functions [score.markers](#page-31-1). The function contains several defaults in most of the arguments, please check arguments but in general you only need the first 4 arguments to create a panel.

#### Usage

```
overview2(my.inds, channel = 1, ladder, xlim = NULL, ylim = NULL,
       n.inds = NULL, channel.ladder = NULL, ploidy = 2,
       method="iter2", init.thresh=NULL, ladd.init.thresh=200,
       lwd=.25, warn=TRUE, min.panel=100, suggested=TRUE,
       env = parent.frame(), my.palette=NULL, verbose=TRUE)
```
#### Arguments

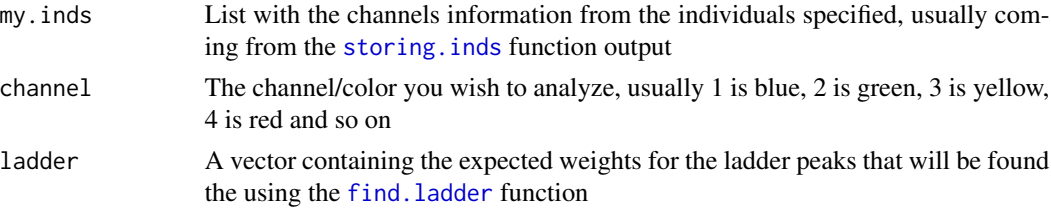

<span id="page-24-0"></span>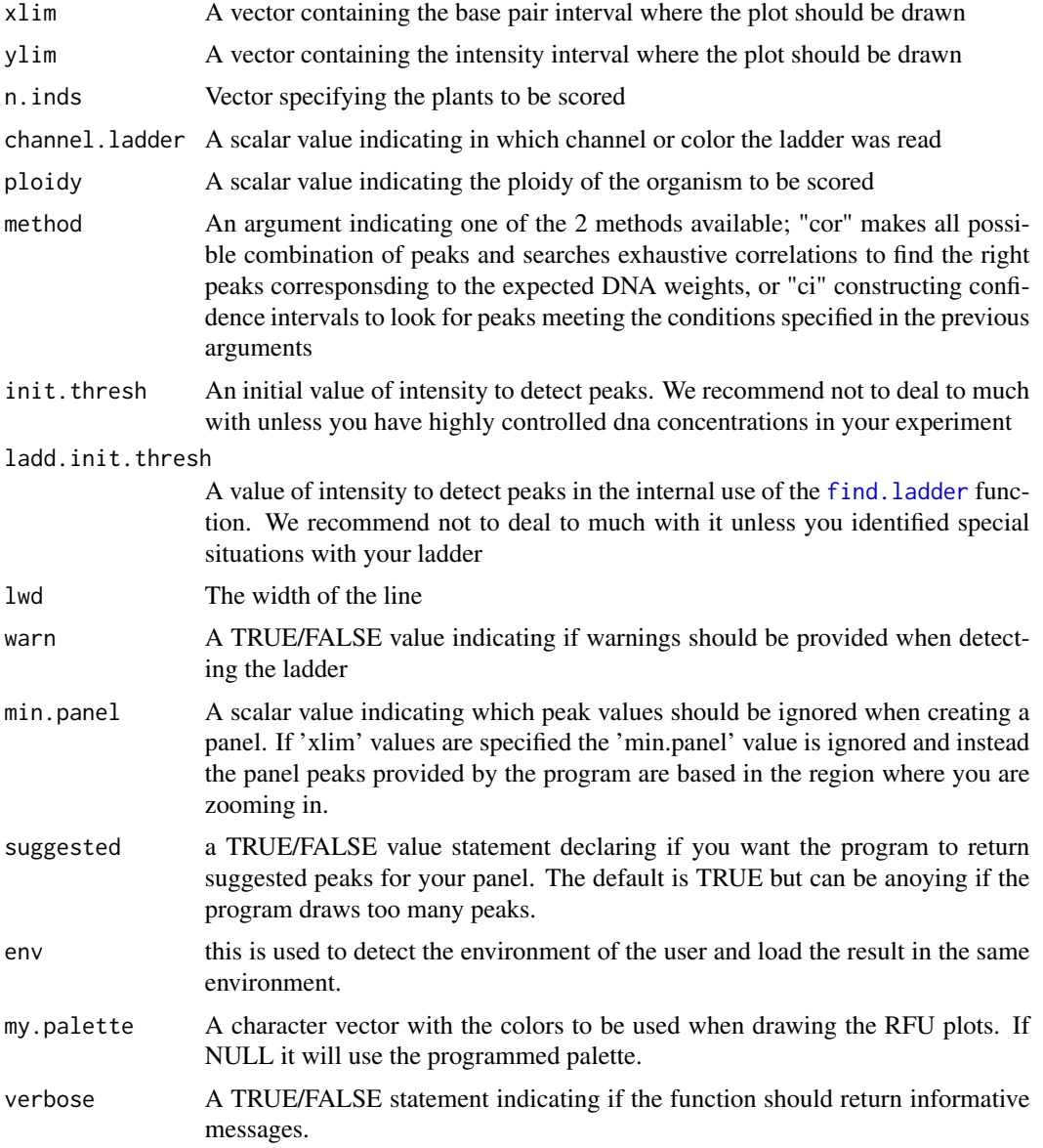

## Details

No major details.

## Value

If rarguments are correct the function returns a list containing

\$plot Returns a plot joining the channel for the plants specified for the color desired and the peaks found by the function using the parameters specified

\$nana Returns a vector with the names of the plants specified in the function

#### References

We have spent valuable time developing this package, please cite it in your publication:

Covarrubias-Pazaran G, Diaz-Garcia L, Schlautman B, Salazar W, Zalapa J. Fragman: An R package for fragment analysis. 2016. BMC Genetics 17(62):1-8.

Robert J. Henry. 2013. Molecular Markers in Plants. Wiley-Blackwell. ISBN 978-0-470-95951-0.

Ben Hui Liu. 1998. Statistical Genomics. CRC Press LLC. ISBN 0-8493-3166-8.

#### Examples

```
data(my.plants)
my.plants <- my.plants[1]
my.ladder <- c(50, 75, 100, 125, 129, 150, 175, 200, 225, 250, 275, 300, 325, 350, 375)
overview2(my.inds=my.plants, channel = 1, ladder=my.ladder, lwd=1)
# now use:
# my.panel <- locator(type="p", pch=20, col="red")$x
# to click over the peaks and get the sizes in base pairs
# when you are done make sure you press the "Esc" key, do not push the stop button
## to look at many channels at the same time you
## can use the par(new=TRUE) and a for loop
for(u in 1:4){
  overview2(my.inds=my.plants, channel = u, ladder=my.ladder, lwd=1,
            xlim=c(240,350), ylim=c(0,30000))
  par(new=TRUE)
}
```
plot.fsa\_stored *plot form fsa files stored with storing.inds*

### Description

plot method for class "fsa\_stored".

#### Usage

```
## S3 method for class 'fsa_stored'
plot(x, lay=c(2,1), channel=NULL, cex.legend=.5, ncol.legend=4,lims=NULL, color=NULL, ...)
```
#### Arguments

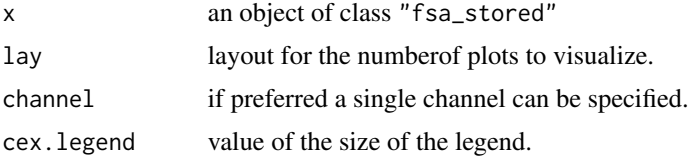

<span id="page-25-0"></span>

#### <span id="page-26-0"></span>pullup 27

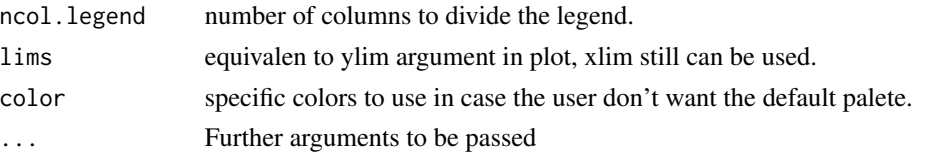

## Value

vector of plot

## Author(s)

Giovanny Covarrubias <covarrubiasp@wisc.edu>

#### See Also

[Fragman](#page-1-1)

pullup *Applying pullup to channels/colors*

## Description

This function takes a matrix of DNA intensities and merge all the channels (columns) to identify overall peaks and then creates a window moving from peak to peak looking for the channel where this peak is real and adjust the intensities in the other channels.

#### Usage

pullup(mati, plotting=FALSE, channel=4)

## Arguments

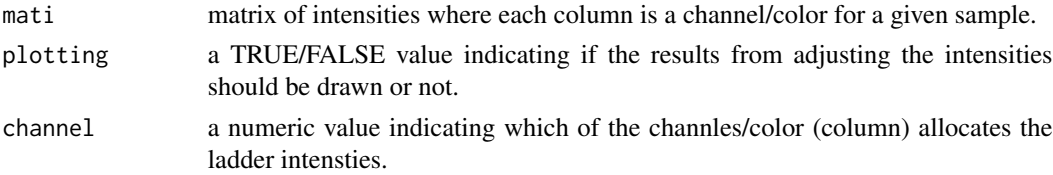

## Details

No major details.

## Value

If arguments are correctly specified the function returns:

mati A new matrix of DNA intensities corrected for overlapping of wavelenth readings in different channels.

#### <span id="page-27-0"></span>References

Covarrubias-Pazaran G, Diaz-Garcia L, Schlautman B, Salazar W, Zalapa J. Fragman: An R package for fragment analysis. 2016. BMC Genetics 17(62):1-8.

Robert J. Henry. 2013. Molecular Markers in Plants. Wiley-Blackwell. ISBN 978-0-470-95951-0.

Ben Hui Liu. 1998. Statistical Genomics. CRC Press LLC. ISBN 0-8493-3166-8.

## Examples

```
data(my.plants)
layout(matrix(1:2,2,1))
# without pull up adjustment
plot(my.plants[[1]][,1], type="l", col="blue", xlim=c(2750,2850))
lines(my.plants[[1]][,2], col="green")
lines(my.plants[[1]][,3], col="gold")
## adjusted
yy <- pullup(my.plants[[1]])
plot(yy[,1], type="l", col="blue", xlim=c(2750,2850))
lines(yy[,2], col="green")
lines(yy[,3], col="gold")
# general view
yy1 <- pullup(my.plants[[1]], plotting=TRUE)
```
read.abif *Read ABIF formatted files*

#### Description

ABIF stands for Applied Biosystem Inc. Format, a binary fromat modeled after TIFF format. Corresponding files usually have an .ab1 or .fsa extension.

## Usage

```
read.abif(filename, max.bytes.in.file = file.info(filename)$size,
pied.de.pilote = 1.2, verbose = FALSE)
```
## Arguments

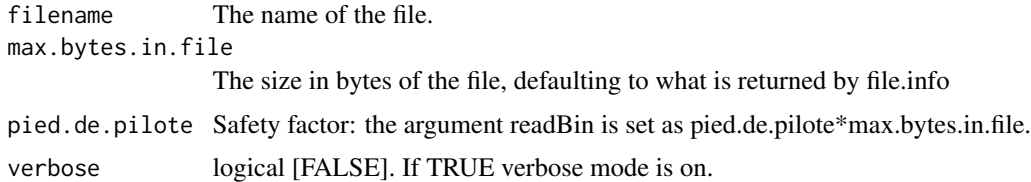

## Details

All data are imported into memory, there is no attempt to read items on the fly.

#### <span id="page-28-0"></span>reals 29

#### Value

A list with three components: Header which is a list that contains various low-level information, among which numelements is the number of elements in the directory and dataoffset the offset to find the location of the directory. Directory is a data.frame for the directory of the file with the number of row being the number of elements in the directory and the 7 columns describing various low-level information about the elements.

#### Author(s)

J.R. Lobry

#### References

Covarrubias-Pazaran G, Diaz-Garcia L, Schlautman B, Salazar W, Zalapa J. Fragman: An R package for fragment analysis. 2016. BMC Genetics 17(62):1-8.

Anonymous (2006) Applied Biosystem Genetic Analysis Data File Format. Available at [http://](http://www.appliedbiosystems.com/support/software_community/ABIF_File_Format.pdf) [www.appliedbiosystems.com/support/software\\_community/ABIF\\_File\\_Format.pdf](http://www.appliedbiosystems.com/support/software_community/ABIF_File_Format.pdf). Last visited on 03-NOV-2008.

The figure in the example section is an attempt to reproduce figure 1A from:

Krawczyk, J., Goesmann, A., Nolte, R., Werber, M., Weisshaar, B. (2009) Trace2PS and FSA2PS: two software toolkits for converting trace and fsa files to PostScript format. *Source Code for Biology and Medicine*, 4:4.

#### Examples

#No examples provided, please download seqinr package for going deeper in this function.

reals *Finding the real peaks*

#### Description

This function takes a list with the information of positions, heights and weights for an individual and using the panel information finds the real peaks by using the separate function and getting the tallest peaks in the confidence interval constructed for the heights in the inteval of interest.

#### Usage

```
reals(x, panel=c(100:400), shi=1, ploidy=2, left.cond=c(0.4,3),
     right.cond=0.2, window=0.5)
```
## Arguments

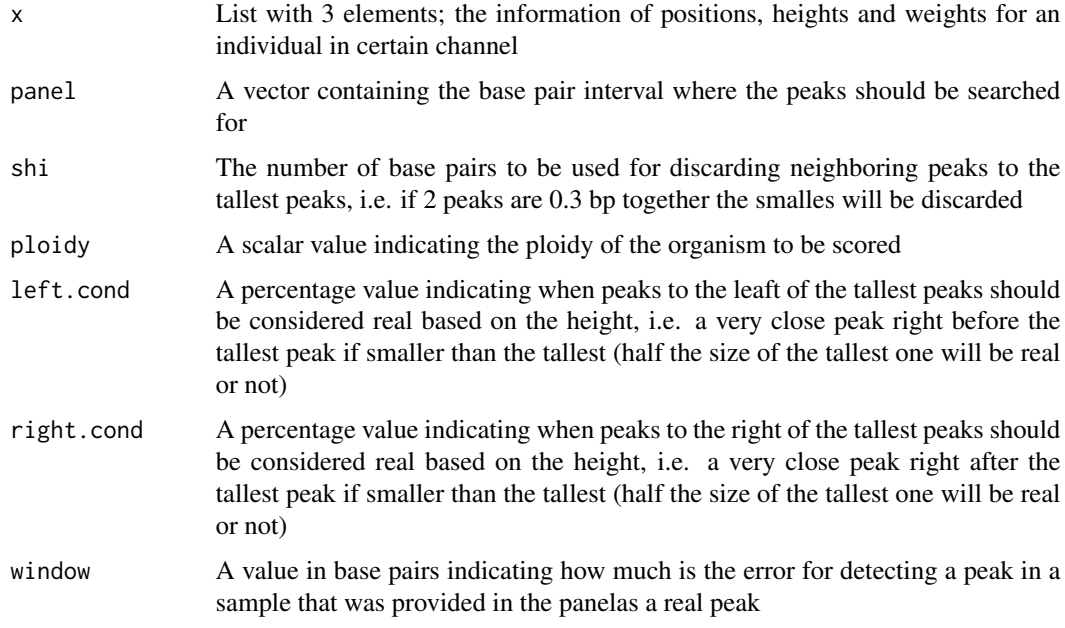

## Details

No major details.

## Value

If arguments are correct the function returns a list containing

\$pos the index positions for the intensities \$hei the intensities for the fragments found \$wei the putative weights in base pairs based on the ladder provided

## References

Robert J. Henry. 2013. Molecular Markers in Plants. Wiley-Blackwell. ISBN 978-0-470-95951-0. Ben Hui Liu. 1998. Statistical Genomics. CRC Press LLC. ISBN 0-8493-3166-8.

## Examples

```
data(my.plants)
x <- big.peaks.col(my.plants[[1]][,1],100)#for any color
#reals(x, panel=c(260,280), shi=1, ploidy=2)
#still needs weight information in order to find the reals,
#works internally of score.easy function
```
<span id="page-30-0"></span>

#### Description

This function takes a vector of intensities and looks for peaks above 8000 RFUs and correct for possible splits at the top of the peaks by inverting the vally between splitted peaks and correcting the peak.

#### Usage

saturate(y)

#### Arguments

y a vector containing the DNA intensities for the capillary electrophoresis.

## Details

No major details.

## Value

If arguments are correctly specified the function returns:

\$y A new vector of DNA intensities adjusted for saturated peaks over 8000 RFUs.

## References

Robert J. Henry. 2013. Molecular Markers in Plants. Wiley-Blackwell. ISBN 978-0-470-95951-0. Ben Hui Liu. 1998. Statistical Genomics. CRC Press LLC. ISBN 0-8493-3166-8.

#### Examples

```
data(my.plants)
y <- my.plants[[1]][,3]
layout(matrix(1:2,2,1))
plot(y, type="l", xlim=c(2750,2850))
y2 <- saturate(y=y)
plot(y2, type="l", xlim=c(2750,2850))
```
## Description

This function uses information from the fsa files read from [storing.inds](#page-36-1) function and does the ssr calling in the channel specified and returns the index position, height and base pair position.

## Usage

```
score.markers(my.inds, channel = 1, n.inds = NULL, panel=NULL, shift=0.8,
          ladder, channel.ladder=NULL,
          ploidy=2, left.cond=c(0.6,3), right.cond=0.35, warn=FALSE,
          window=0.5, init.thresh=200, ladd.init.thresh=200,
          method="iter2", env = parent.frame(), my.palette=NULL,
          plotting=TRUE, electro=FALSE, pref=3)
```
## Arguments

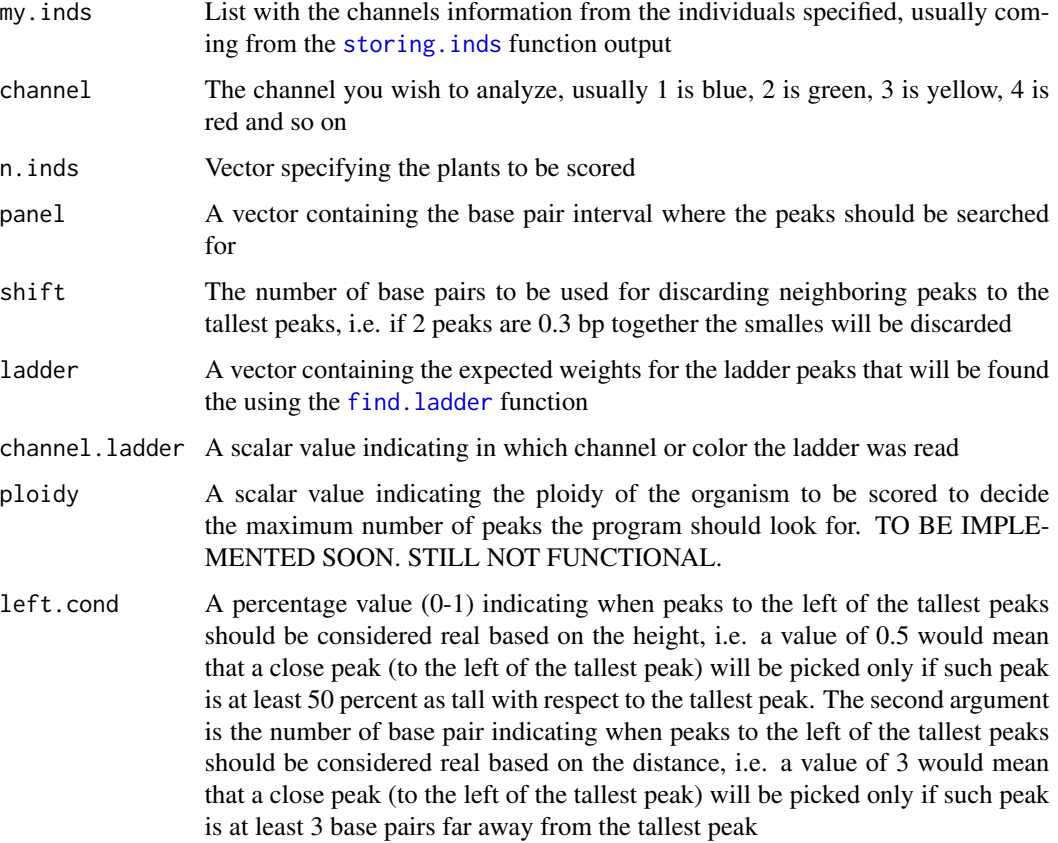

<span id="page-32-0"></span>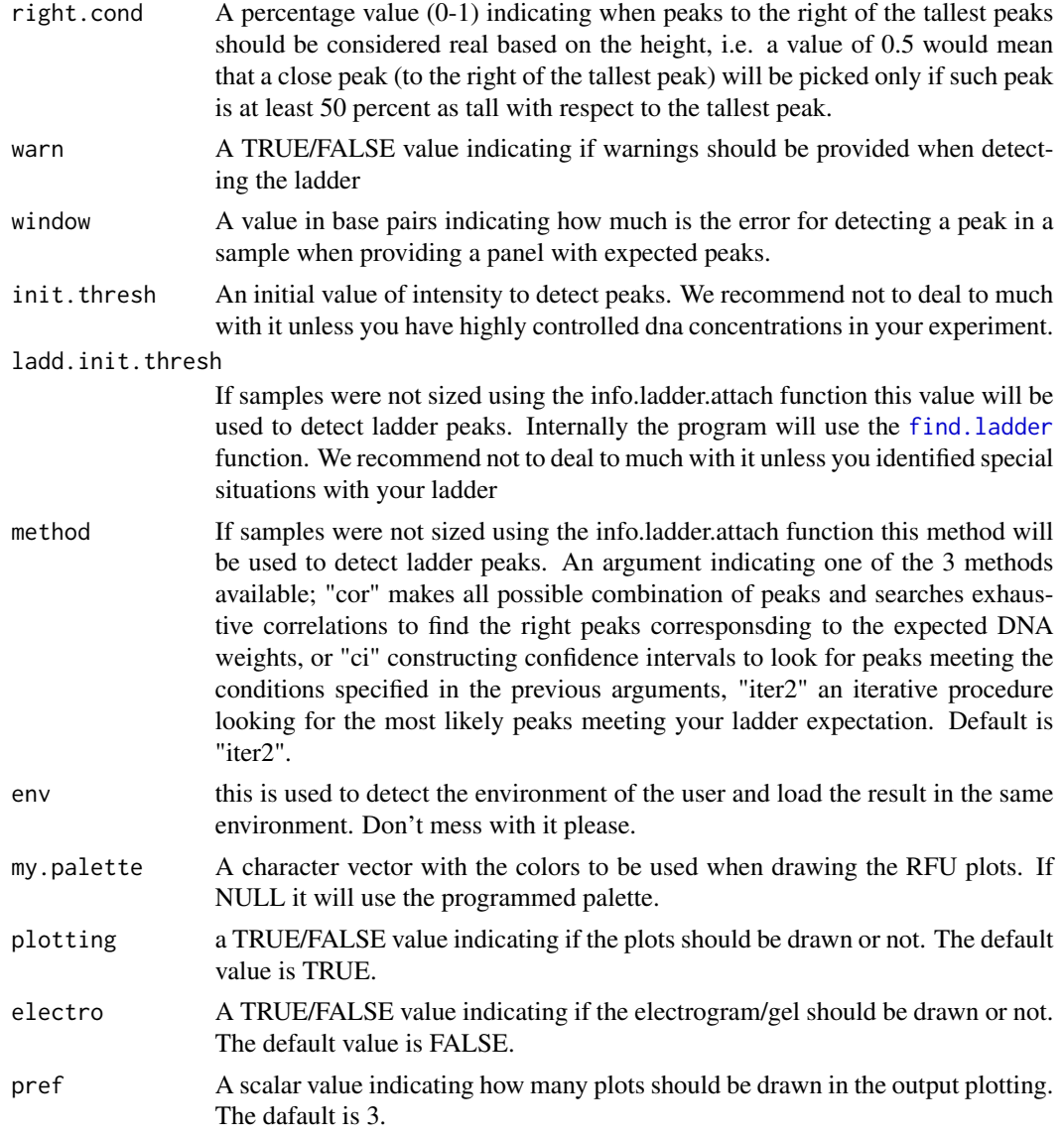

## Details

Method "ci" has been depreciated, currently the method "iter2" is the default and uses the ladder provided and observed peaks to match them using an iterative procedure based on least squares.

### Value

If arguments are correct the function returns a plot and a list containing

\$pos the index positions for the intensities

\$hei the intensities for the fragments found

\$wei the putative weights in base pairs based on the ladder provided

#### References

We have spent valuable time developing this package, please cite it in your publication:

Covarrubias-Pazaran G, Diaz-Garcia L, Schlautman B, Salazar W, Zalapa J. Fragman: An R package for fragment analysis. 2016. BMC Genetics 17(62):1-8.

Robert J. Henry. 2013. Molecular Markers in Plants. Wiley-Blackwell. ISBN 978-0-470-95951-0. Ben Hui Liu. 1998. Statistical Genomics. CRC Press LLC. ISBN 0-8493-3166-8.

#### Examples

## ================================= ## ## ================================= ## ## Fragment analysis requires ## 1) loading your data ## 2) matching your ladder ## 3) define a panel for scoring ## 4) score the samples ## ================================= ## ## ================================= ##

##################### ## 1) Load your data #####################

### you would use something like: # folder <- "~/myfolder" # my.plants <- storing.inds(folder) ### here we just load our sample data and use the first 2 plants

?my.plants data(my.plants) my.plants <- my.plants[1:2] class(my.plants) <- "fsa\_stored"

#### #######################

## 2) Match your ladder #######################

### create a vector indicating the sizes of your ladder and do the match

my.ladder <- c(50, 75, 100, 125, 129, 150, 175, 200, 225, 250, 275, 300, 325, 350, 375) ladder.info.attach(stored=my.plants, ladder=my.ladder)

### matching your ladder is a critical step and should only happen once per batch of ### samples read

###\*\*\*\*\*\*\*\*\*\*\*\*\*\*\*\*\*\*\*\*\*\*\*\*\*\*\*\*\*\*\*\*\*\*\*\*\*\*\*\*\*\*\*\*\*\*\*\*\*\*\*\*\*\*\*\*\*\*\*\*\*\*\*\*\*\*\*\*\*\*\*\*\*\*\*\*\*\*\*\*\*\*\*\*\*\*\*\*### ### OPTIONAL: ### If the ladder.info attach function detects some bad samples ### that you can correct them manually using ### the ladder.corrector() function ### For example to correct one sample in the previous data

score.markers 35

```
### ladder.corrector(stored=my.plants,
#to.correct="FHN152-CPN01_01A_GH1x35_152-148-209_717-704-793_367-382-381.fsa",
#ladder=my.ladder)
###****************************************************************************************###
#######################
## 3) Define a panel
#######################
### In fragment analysis you usually design a panel where you indicate
### which peaks are real. You may use the overview2 function which plots all the
### plants in the channel you want in the base pair range you want
overview2(my.inds=my.plants, channel = 2:3, ladder=my.ladder, init.thresh=5000)
### You can click on the peaks you think are real, given that the ones
### suggested by the program may not be correct. This can be done by using the
### 'locator' function and press 'Esc' when you're done, i.e.:
# my.panel <- locator(type="p", pch=20, col="red")$x
### That way you can click over the peaks and get the sizes
### in base pairs stored in a vector named my.panel
### Just for demonstration purposes I will use the suggested peaks by
### the program using overview2, which will return a vector with
### expected DNA sizes to be used in the next step for scoring
### we'll do it in the 160-190 bp region
my.panel \leq overview2(my.index=my.plants, channel = 3,ladder=my.ladder, init.thresh=7000,
                    xlim=c(160,190)); my.panel
##########################
## 4) Score the samples
##########################
### When a panel is created is time to score the samples by providing the initial
### data we read, the ladder vector, the panel vector, and our specifications
### of channel to score (other arguments are available)
### Here we will score our samples for channel 3 with our panel created previously
res <- score.markers(my.inds=my.plants, channel = 3, panel=my.panel$channel_3,
                ladder=my.ladder, electro=FALSE)
### Check the plots and make sure they were scored correctly. In case some samples
### are wrong you might want to use the locator function again and figure out
### the size of your peaks. To extract your peaks in a data.frame do the following:
final.results <- get.scores(res)
final.results
```
#### <span id="page-35-0"></span>**Description**

This function takes a list with positions, heights and weights called "g" and using a shift in base pairs determines when 2 neighboring peaks should be considered only one by getting the tallest peak. For example two peaks found at 173 and 173.5 base pairs are unlikely to be 2 different peaks, therefore only the tallest peak will pe chosen.

#### Usage

separate(g, shift=1, type="bp")

#### Arguments

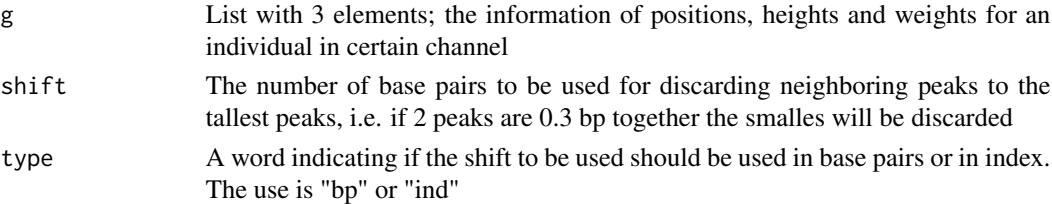

#### Details

No major details.

## Value

If arguments are correct the function returns a new list containing

\$pos the index positions for the intensities

\$hei the intensities for the fragments found

\$wei the putative weights in base pairs based on the ladder provided

#### References

Covarrubias-Pazaran G, Diaz-Garcia L, Schlautman B, Salazar W, Zalapa J. Fragman: An R package for fragment analysis. 2016. BMC Genetics 17(62):1-8.

Robert J. Henry. 2013. Molecular Markers in Plants. Wiley-Blackwell. ISBN 978-0-470-95951-0.

Ben Hui Liu. 1998. Statistical Genomics. CRC Press LLC. ISBN 0-8493-3166-8.

#### Examples

```
data(my.plants)
x <- big.peaks.col(my.plants[[1]][,1],100)#for any color
#separate(x, shift=1, type="bp") #still needs weight information
```
<span id="page-36-1"></span><span id="page-36-0"></span>

## Description

This function reads the FSA files using a function named 'read.abif' from another R package called seqinr. This will extract the information of the DNA intensities of the capillary electrophoresis and will store it in a data structure know in R as a list. The usage of the function and the arguments it takes are as follows:

#### Usage

```
storing.inds(folder, channels=NULL, fourier=TRUE,
            saturated=TRUE, lets.pullup=TRUE,
            plotting=FALSE, rawPlot=FALSE,
            llength=3000, ulength=80000)
```
## Arguments

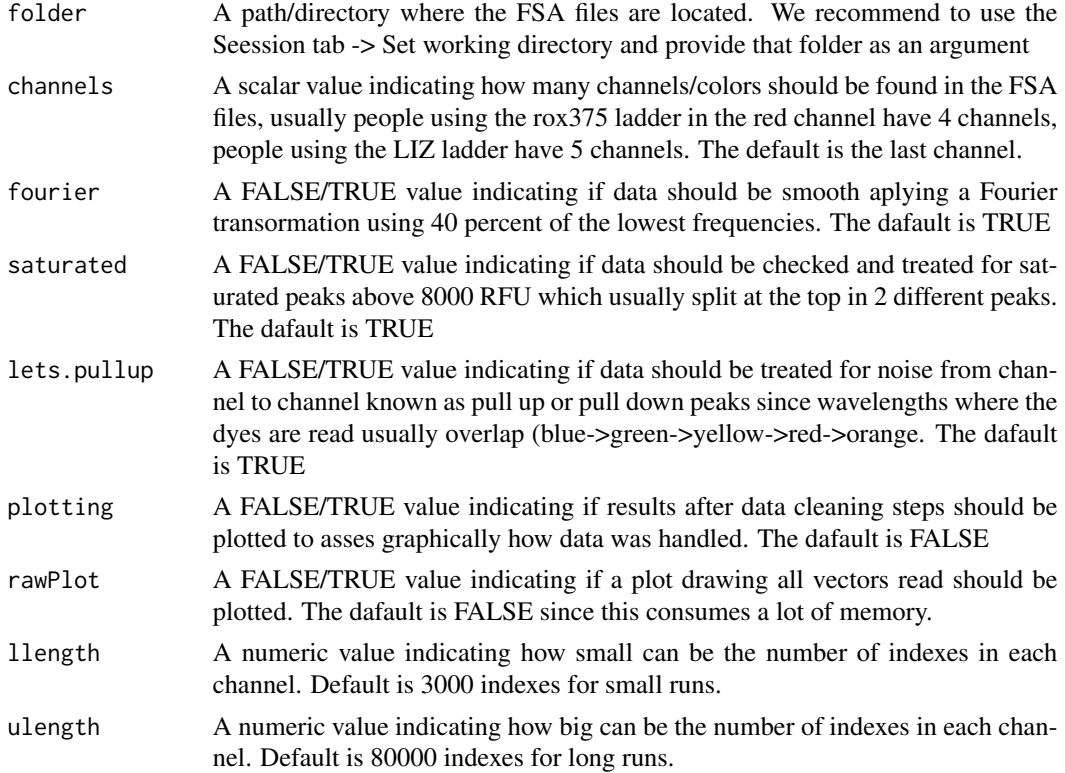

## Details

No major details.

<span id="page-37-0"></span>If arguments are correct the function returns a list containing

all.inds.mats A list where each element is a data frame containing the "n" channels of an individual

## References

We have spent valuable time developing this package, please cite it in your publication:

Covarrubias-Pazaran G, Diaz-Garcia L, Schlautman B, Salazar W, Zalapa J. Fragman: An R package for fragment analysis. 2016. BMC Genetics 17(62):1-8.

Robert J. Henry. 2013. Molecular Markers in Plants. Wiley-Blackwell. ISBN 978-0-470-95951-0.

Ben Hui Liu. 1998. Statistical Genomics. CRC Press LLC. ISBN 0-8493-3166-8.

#### Examples

```
data(my.plants)
### the correct way to do it for a population of inds with
### 4 colors + ladder= 5 would be:
# my.plants <- storing.inds(folder)
```
threshs *Customizing thresholds*

#### Description

This function takes data contained in a list with 2 elements, the first containing the position in base pairs and the heights of the positions and given a panel finds the best minimum threshold by creating a confidence interval in order to get only the real peaks. Implemented internally of auto,score and score.easy function.

## Usage

threshs(my.plant, min.thre=200, panel, ci=1.9)

#### Arguments

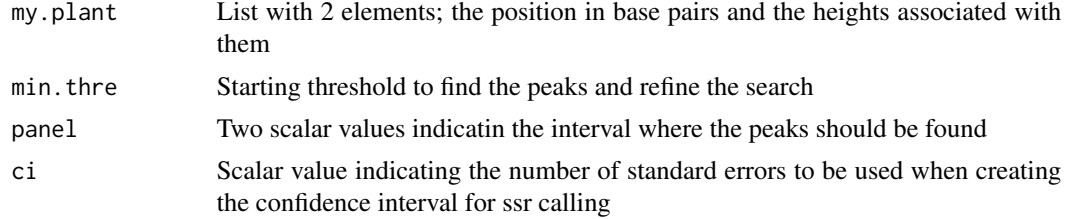

## Details

No major details.

#### <span id="page-38-0"></span>transfft 39

## Value

If arguments are correctly specified the function returns a list containing

\$newthre A scalar value indicating the new threshold to be used when calling the real peaks

## References

Robert J. Henry. 2013. Molecular Markers in Plants. Wiley-Blackwell. ISBN 978-0-470-95951-0. Ben Hui Liu. 1998. Statistical Genomics. CRC Press LLC. ISBN 0-8493-3166-8.

#### Examples

```
data(my.plants)
# implemented internally of auto,score and score.easy function
# threshs(my.plant, min.thre=200, panel=(260,290), ci=1.9)
```
transfft *Applying the fourier transformation to a data frame*

#### Description

This function takes a vector and applies a fourier transformation in order to smooth the peaks usinf the fft function in the base package. Use only top 40 percent of the lowest frequencies.

#### Usage

transfft(sn, top=0.3)

#### **Arguments**

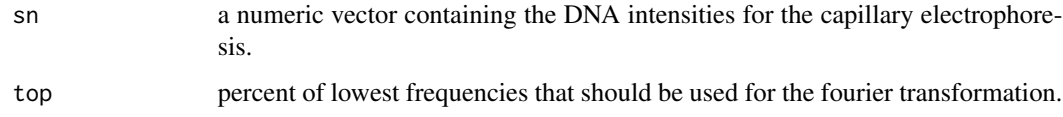

## Details

No major details.

## Value

If arguments are correctly specified the function returns:

\$y A new vector of DNA intensities smoothed to avoid extra noisy peaks.

#### <span id="page-39-0"></span>References

Covarrubias-Pazaran G, Diaz-Garcia L, Schlautman B, Salazar W, Zalapa J. Fragman: An R package for fragment analysis. 2016. BMC Genetics 17(62):1-8.

Robert J. Henry. 2013. Molecular Markers in Plants. Wiley-Blackwell. ISBN 978-0-470-95951-0. Ben Hui Liu. 1998. Statistical Genomics. CRC Press LLC. ISBN 0-8493-3166-8.

## Examples

```
data(my.plants)
g1 <- transfft(my.plants[[1]][,4], top=0.8)
g2 \leftarrow transfft(my.plants[[1]][,4], top=0.4)
g3 <- transfft(my.plants[[1]][,4], top=0.1)
layout(matrix(1:3,3,1))
plot(g1, type="l")
lines(g2, col="red")
lines(g3, col="blue")
par1 <- c("top=0.8", "top=0.4", "top=0.1")
par2 <- c("black", "red", "blue")
par3 <- c(1,1,1)legend("topright", legend=par1, col=par2, bty = "n", lty=par3, lwd=par3, cex=0.75)
```
transp *Creating color with transparency*

#### Description

This function takes a color and returns the same with a certain alpha grade transparency.

#### Usage

transp(col, alpha=0.5)

#### Arguments

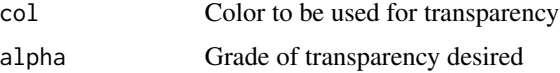

## Details

No major details.

## Value

If arguments are correctly specified the function returns:

**\$res** A new color with certain grade of transparency

#### transp and the set of the set of the set of the set of the set of the set of the set of the set of the set of the set of the set of the set of the set of the set of the set of the set of the set of the set of the set of th

## References

Covarrubias-Pazaran G, Diaz-Garcia L, Schlautman B, Salazar W, Zalapa J. Fragman: An R package for fragment analysis. 2016. BMC Genetics 17(62):1-8.

Robert J. Henry. 2013. Molecular Markers in Plants. Wiley-Blackwell. ISBN 978-0-470-95951-0. Ben Hui Liu. 1998. Statistical Genomics. CRC Press LLC. ISBN 0-8493-3166-8.

## Examples

transp("red", alpha=0.5)

# <span id="page-41-0"></span>Index

∗Topic datasets my.plants, [21](#page-20-0) ∗Topic models plot.fsa\_stored, [26](#page-25-0) ∗Topic package Fragman-package, [2](#page-1-0) arrange.jm, [5](#page-4-0) best.layout, [6](#page-5-0) big.peaks.col, [7](#page-6-0) detect.ladder, [8](#page-7-0) find.ladder, *[8](#page-7-0)*, [10,](#page-9-0) *[18](#page-17-0)*, *[23–](#page-22-0)[25](#page-24-0)*, *[32,](#page-31-0) [33](#page-32-0)* Fragman, *[27](#page-26-0)* Fragman *(*Fragman-package*)*, [2](#page-1-0) Fragman-package, [2](#page-1-0) get.scores, [12](#page-11-0) homo.panel, [13](#page-12-0) homogenize.to.parentals, [14](#page-13-0) jm.conv, [15](#page-14-0) ladder.corrector, *[3](#page-2-0)*, [16](#page-15-0) ladder.info.attach, *[2,](#page-1-0) [3](#page-2-0)*, *[16](#page-15-0)*, [17](#page-16-0) lapply, *[19](#page-18-0)* lapply\_pb, [19](#page-18-0) letter.to.jm, [20](#page-19-0) locator, *[3](#page-2-0)* my.plants, [21](#page-20-0) num.to.lett, [21](#page-20-0) overview, *[3](#page-2-0)*, *[17](#page-16-0)*, [22](#page-21-0) overview2, *[2](#page-1-0)*, *[22](#page-21-0)*, [24](#page-23-0) plot.fsa\_stored, [26](#page-25-0) pullup, [27](#page-26-0)

read.abif, [28](#page-27-0) reals, [29](#page-28-0)

saturate, [31](#page-30-0) score.markers, *[3](#page-2-0)*, *[17](#page-16-0)*, *[24](#page-23-0)*, [32](#page-31-0) separate, [36](#page-35-0) storing.inds, *[2](#page-1-0)*, *[8](#page-7-0)*, *[16,](#page-15-0) [17](#page-16-0)*, *[22](#page-21-0)[–24](#page-23-0)*, *[32](#page-31-0)*, [37](#page-36-0)

threshs, [38](#page-37-0) transfft, [39](#page-38-0) transp, [40](#page-39-0)